## DOS(DISK OPERATING SYSTEM)

Presented By, Asst. Prof. Shruti Deshmukh

### OUTLINE:

- Introduction to DOS
- DOS Commands
- Internal DOS Commands
- External DOS Commands

### INTODUCTION

• DOS stands for Disk Operating System

Introduced by Microsoft in 1981

• Single User Operating System

#### DOS COMMANDS

• DOS Commands are of two types:

1) Internal DOS Commands: It affects to the internal environment of the operating system.

2) External Commands: It affects to the external commands of the operating system.

### INTERNAL COMMANDS

- Ren(Rename)
- MD(Make Directory)
- RD(Remove Directory)
- IR
- Date and Time
- Path
- Version
- CLRSCR

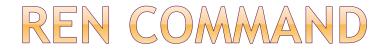

## Used to change the name of one or more files

Syntax:
 Ren Oldfilename:ext New file name:ext

Ex: Ren a1.txt k1.txt

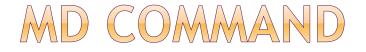

#### • Makes or creates a new sub-directory.

Syntax:
 C:\>MD Directory name

Ex: C:\>MD BSC

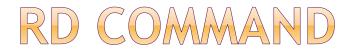

# It is used to remove a sub-directory Syntax : C:\>RD Directory Name

Ex: C:\>RD BSC

#### DIR COMMAAND

- Used to display the file names on the screen
- Also displays file name, file size, and date is also displayed.
- Syntax : DIR
- It has number of attributes.

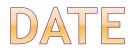

- Used to know the system date
- We can also change the date
- Syntax with ex :
  - C:\>date

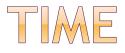

- Used to know the time of the system
- It can also be used to change the time of system
- Syntax with Ex:
  - C:\>time

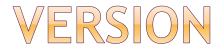

#### It is used to know the system version

Syntax with Ex:C:\> ver

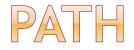

 It is used to provide the access to the files located in other directories

• It also helps to search the files on the disk

Syntax with Ex :C:\>Path C:\>a.txt

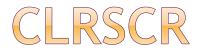

#### • It is used to clear the screen

## Syntax with EX:C:\>cls

### EXTERNAL COMMANDS

- ATTRIB
- XCOPY
- FIND
- FORMAT
- OCHKDSK
- BACKUP and RESTORE Commands
- DISKCOPY
- DEVICE

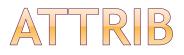

- It is used to change the attribute of the file
- Used for both files and directories
- Syntax :
- ATTRIB [+R|-R] [+A|-A] [+H|-H] [filespace] [/S]
- R: used for read only file
- H : used to hide a file
- A : set the archive attribute

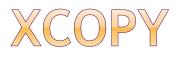

- It is new, faster and powerful comands
- It handles multiple files
- It copies subdirectories
- Syntax:
- XCOPY source[destination][/s] [/[-]Y]

#### FIND

- It read lines of text from std input device
- $\odot$  It is used to see all the records .
- Syntax :
- FIND "195" < name.txt

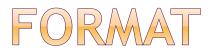

- It is used to prepare a new disk.
- When disk is formatted ,the files on that disk are lost.
- Syntax :
- FORMAT

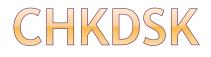

- It tells you interesting things about the disk
   & DOS memory uses
- It includes:
- Total disk space
- Total number of hidden files
- Amount of memory available and use
- Syntax:
  - CHKDSK C

### **BACKUP AND RESTORE**

- Backup :
- It is used to backup the entire contents of a harddisk.
- It takes a lot of time and consumes a lot of disk
- Syntax :

C:\>BACKUP C:\\*.\* a:\/s

- Restore:
- We can also restore the files with help of this command
- Syntax:
  - Restore a: C:\\*.\*/s

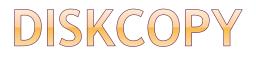

- It is used to make copies of the disk
- Also used to make backup copies of any critical files that are on the disk.
- Syntax:
- DISKCOPY [Source] [Destination] [/V]
- V: Varifies that copied data is correct

### DEVICE

- It loads the device drivers to specify into the memory
- EX: keyboards, disk drivers, printers, etc.
- Syntax :
- DEVICE=[Drive:] [Path] gilename
- Ex:
- DEVICE : C:\DOS\ANSI.Sys